## International Journal of Research in Engineering, Science and Management Volume-3, Issue-3, March-2020

www.ijresm.com | ISSN (Online): 2581-5792

## **E-Commerce Shoppify**

Amrit Jain<sup>1</sup>, Aman Bansal<sup>2</sup>, Aakansha Bhardwaj<sup>3</sup>, Divya Rathi<sup>4</sup>

<sup>1,2,3</sup>Student, Dept. of Computer Science & Engineering, Meerut Inst. of Engg. and Technology, Meerut, India <sup>4</sup>Professor, Dept. of Computer Science & Engineering, Meerut Inst. of Engg. and Technology, Meerut, India

Abstract: E-Commerce stands for the Electronic Commerce which is the online platform for the selling and buying of the goods through the internet. E-commerce is a very emerging concept in today's time through which the seller sells their product online and customers buys their products. Electronic commerce shifts both market and the customers to the one place for their needs. E-commerce is the traditional way of doing the business online. E-commerce provides the data privacy of the users during the purchasing of goods and making the payments through internet E-commerce also helps to boost the economy of the world in the very short term of time. More number of users the uses the E-commerce day by day. E-commerce stands for the Electronic commerce. It is a platform through which the user can purchased goods.

#### Keywords: E-commerce.

#### 1. Introduction

## A. What is E-Commerce?

Ecommerce stands for the Electronic commerce. It is a platform through which the user can purchased goods and the seller sells theri goods. It saves time, faster in service and reduced the risk of hackers.

E-Commerce stands for the Electronic Commerce which is the online platform for the selling and buying of the goods through the internet. Ecommerce is a very emerging concept in today's time through which the seller sells their product online and customers buys their products. Electronic commerce shifts both market and the customers to the one place for their needs. E-commerce is the traditional way of doing the business online. E-commerce provides the data privacy of the users during the purchasing of goods and making the payments through internet E-commerce also helps to boost the economy of the world in the very short term of time. More number of users the uses the E-commerce day by day.

#### Advantages:

- 1. Faster in service.
- 2. 24/7 service

Company need not to be physical to sell goods.

## Disadvantages:

- 1. Tax issues
- 2. High labour cost.

### Objective:

The objective of the ecommerce is:

1. To understand the current trends.

2. To understand the current status of ecommerce.

## Needs:

- 1. Ecommerce gives us 24/7 facility which is very useful for the users to purchased the goods.
- 2. Large number of small manufactures sold their products online on the large platform.
- 3. Easy to set up the ecommerce platform and also easy to run it online.
- 4. Ecommerce has great feature of the privacy which reduces the risk of data loose etc.

Application of E-commerce:

- 1. Online Buying and selling of goods.
- 2. Online payment is made to the sellers.

## 2. Proposed Work Plan

## A. Algorithms Used in Various Models

There are many proposed algorithms used in website like registration process, login process, automatic searching process, products viewing analysis etc.

1) Registration Process:

It is the first phase of the website where the user have to register on the website to continue the shopping process.

Step 1: When the user opens the registration page there the user has to enter the four credentials username, email, password, confirm password. In this the email acts as the primary key.

Step 2: As user submit the form the primary key is checked if it is already present or not. If not, then all the information's will be stored in the database.

Step 3: As the data is stored in the database the user is send to the login page.

## 2) Login Process

Once user created their account then user have to login on the webpage to continue the online shopping process.

Step 1: As user open the page then the user have to enter the email as primary key and the password.

Step 2: The user enter data is checked in the database whether the data is correct or not.

Step 3: If the query is correct then the user is forward to home page otherwise popup occurs of incorrect credentials.

3) Django signup and login process

Django provides default signup and login process.

- a) Install crispy forms
- b) No add the user and the crispy forms in the setting.py and make crispy\_template\_pack="bootstrap3"
- c) Configure email settings in setting.py

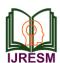

## International Journal of Research in Engineering, Science and Management Volume-3, Issue-3, March-2020

www.ijresm.com | ISSN (Online): 2581-5792

- d) In urls.py make the urls for the login and signup process.
- e) The url.py transfer the process to the views.py and in this views.py and user enter credentials are processed and processed the request to the templates.

## 4) Automatic Search Process

Step 1: In urls.py we create the url for the search and then request is processed to the views.py

Step 2: In the views.py following algorithm is used:

template\_name = "search/view.html

def get\_context\_data(self, \*args, \*\*kwargs):

context=super(SearchProductView,

self).get\_context\_data(\*args, \*\*kwargs)

query = self.request.GET.get('q')

context['query'] = query

# SearchQuery.objects.create(query=query)

return context

def get\_queryset(self, \*args, \*\*kwargs):

5) Object Viewed Analysis

In this we analysis the objects which are viewed the most or which the least. The following steps are used:

Step 1: In the models we create the class which accepts argument as models.model

Step 2: We create the user id, ip address, time object id etc.

Step 3: We create the object of the object Manager.

Step 4: We then return the object.

## B. Description of various modules of the system

- 1. Templates: Django templates are used to show the html pages and the content which is used to show to the users so that users can see the webpages.
- 2. Views: Views described all the implementation according to the various webpages. There are two types of views:

*Class views:* In this we make the class and write all the logic in the class. In this we use the http request to connect the url to the webpages.

Function views: In this we make the function and write all the logic in the class. In this we use the httprequest to connect the url to the webpages.

- Models: The models in Django contains fields and the functioning of the fields. The models are used to represent the database field. The class used in models extends models. Model to work properly.
- 4. URLS: Urls in the Django are used to make urls so the various webpages are attached to each other so that the site works efficient. Once the URL is called then the request is gone to the views and the views checks the url and the send the webpage attached the given url to the user.
- 5. Settings: The settings in the Django is contains all the configuration of the Django. This explain the user how settings work and which setting is make available and which to not.

Some examples of the Setting.py file is:

- 1. DEBUG="TRUE"
- 2. DEFAULT FROM EMAIL="w@gmail.com"

Note: If we make the debug setting false then we need to set the Allowed\_host settings properly.

#### 3. Conclusion

The E-commerce site was designed in such a way that future modifications can be done easily. The following conclusions can be deduced from the project are:

- 1. The efficiency of the system is improved by the Automation.
- 2. It gives a user friendly graphical user interface which proves to be better when compared to the other existing system.
- 3. The authorized user gets all the access on the site.
- 4. Delay in communication works efficiently
- 5. Automatic searching is possible for the user more innovative and advanced technology.

#### References

- Chanana Nisha and Goele Sangeeta, "Future of e-commerce in India", International Journal of Computing & Business Research.
- Nick Walter, "The Ultimate Web Development Development Bootcamp", Udemy.
- Joe Parys, Shahzaib Kamal, Joe Parys Support, "The Complete CSS and Html Course", Udemy.
- 4. Django Documentation.

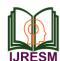

# International Journal of Research in Engineering, Science and Management Volume-3, Issue-3, March-2020

www.ijresm.com | ISSN (Online): 2581-5792